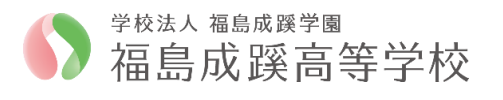

## Web 出願/Web イヘント申込の利用手順【志願者サイト】

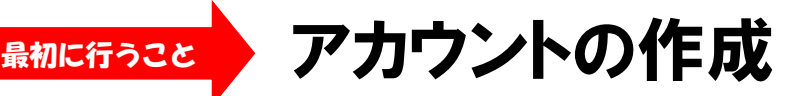

○アカウントとはシステムを利用するための登録のことです。 ○「出願」と「イベント申し込み」は共通のアカウントで利用できます。

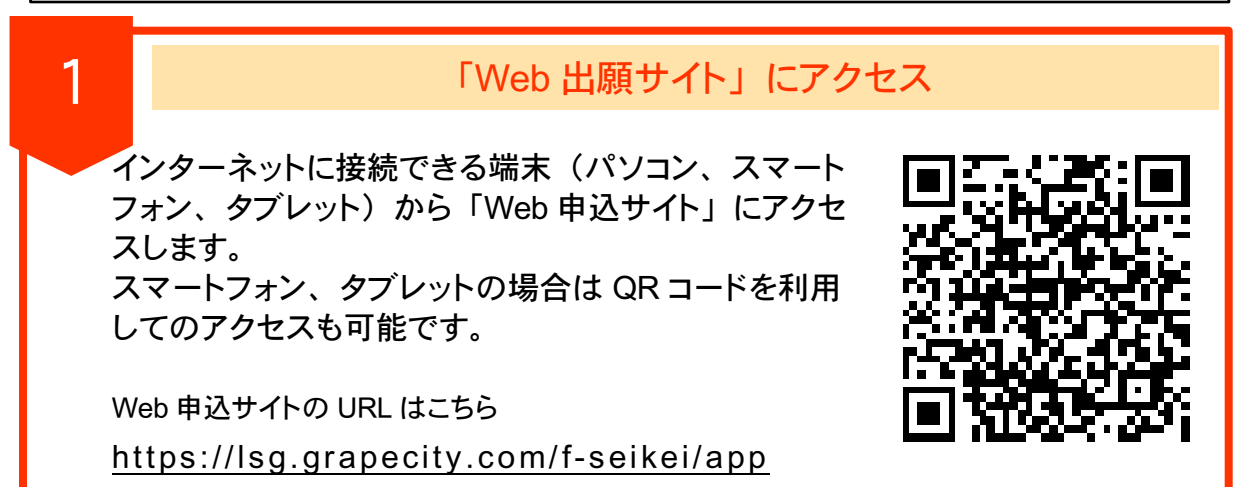

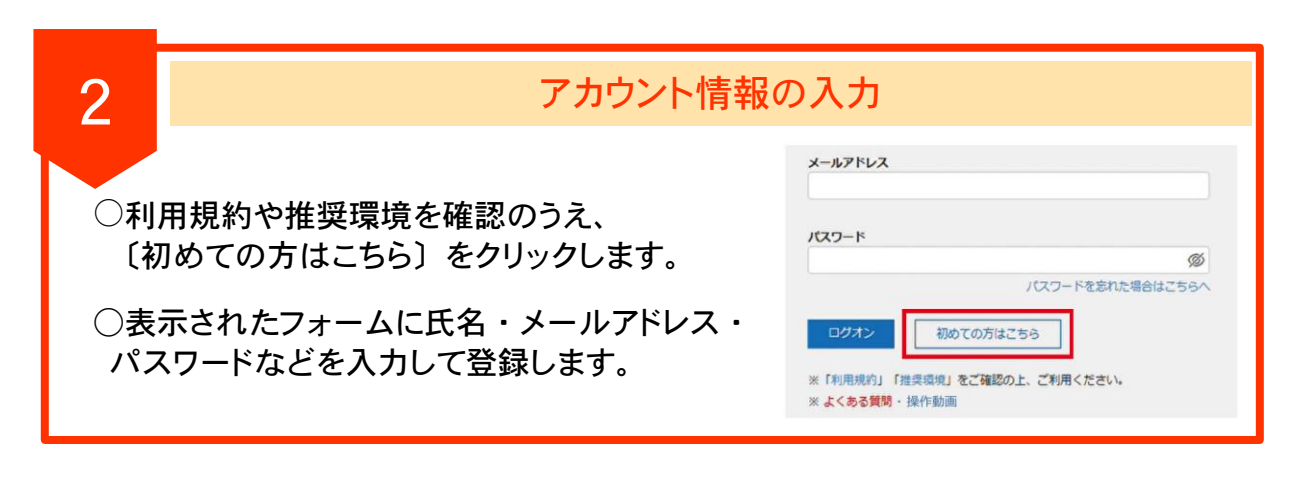

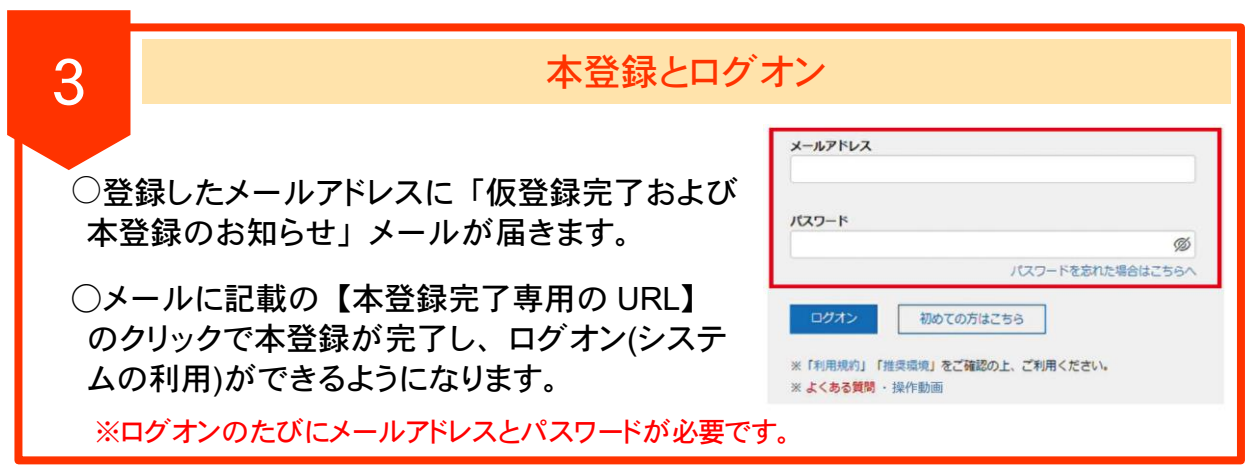

←(裏)最初にアカウントの登録を行って下さい

## LevSer Web出願/Web你冲单込

## Web 出願/Web イヘント申込の利用手順【志願者サイト】

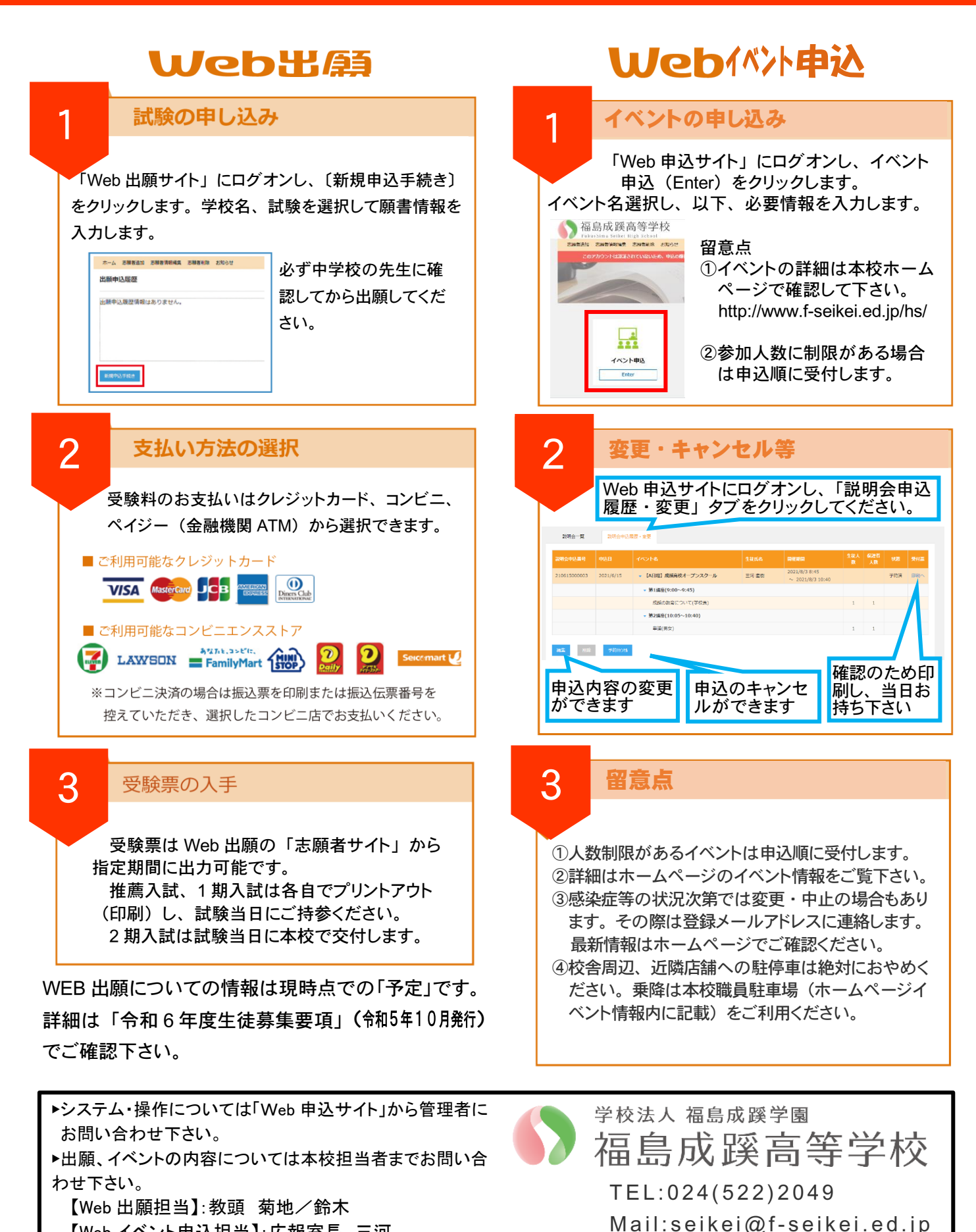

<sup>【</sup>Web イベント申込担当】:広報室長 三河